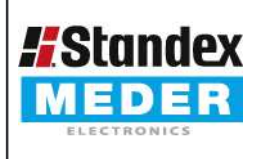

Europe: +49 / 7731 8399 0 USA: +1 / 508 295 0771 +852 / 2955 1682 Asia:

| Email: info@meder.com | Email: salesusa@meder.com Email: salesasia@meder.com

Item No : 3224200121 Item:

## DIP24-2A72-21D

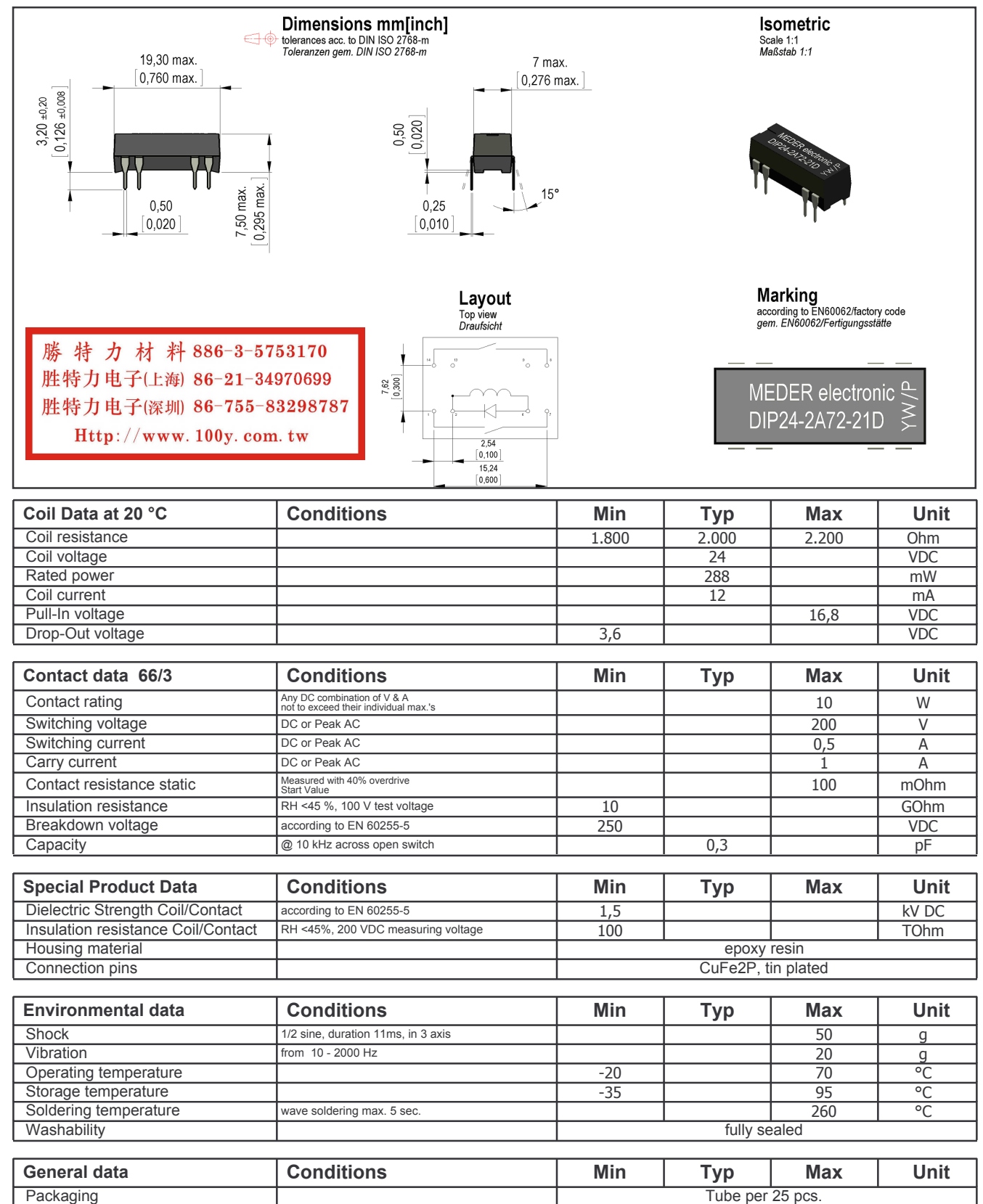

Tube per  $25$  pcs.

Designed at: 29.04.04 Designed by: 04.12.13 Approval by: Approval by: